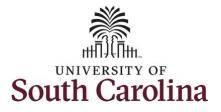

How to earn holiday comp time on an elapsed timesheet for multiple work orders:

This job aid outlines how a manager can earn holiday comp time on an elapsed timesheet with multiple work orders on an employee's behalf. A manager can search for direct and indirect employees in the Time and Absence Workcenter to include approving, reporting, and viewing activities.

Navigation: Employee Self Service > Manager Self Service > Time and Absence Workcenter **Processing Steps Screenshots**  Employee Self Service SOUTH CAROLINA A Q Step 1: On the Employee Self Service Time and Absence Payrol Talent Profile My Homepage landing page, click the **Choose Other** Manager Self Service Homepages drop-down arrow and Employee Self Service select Manager Self Service from the list. Last Pay Date 04/30/2021 Benefit Details USC Profile Step 2: Click the Time and Absence SOUTH CAROLINA Manager Self Service 🏫 Q 🏲 🗄 Workcenter tile. Manager Dashboard Approval My Team ORACLE EOPLESOF 2 Absence Analytics Time and Absence Workcenter 

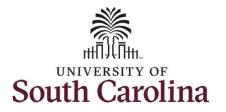

#### Time and Absence Workcenter provides a central area to access the most used time and absence related activities. It enables managers to access various pages and keep multiple windows open while doing their daily work. The activities provided within the Time and Absence Workcenter include Approving, Reporting, viewing time and absence related transactions, queries, and reports.

**Step 3:** Click the **Manage Time and Absence** drop-down arrow.

| e                         | a # |
|---------------------------|-----|
| Scope<br>• My Scope       | C 🗘 |
|                           |     |
| My Work                   |     |
| Exceptions                | ~   |
| Approvals                 | ~   |
| Reported Time             |     |
| Links                     |     |
|                           |     |
| Approve Time and Absence  | ~   |
| Manage Time and Absence   | ~   |
| Manage Enrollment         | ~   |
| Time and Labor Processing | ~   |
| eave Donations            | ~   |
| Extended Absences         | ~   |
| Queries                   |     |
| Query Manager             |     |
| fime and Labor            | ~   |
| Absence Manageent         | ~   |
|                           | Ŷ   |
| Reports/Processes         |     |
| Reports                   | ~   |

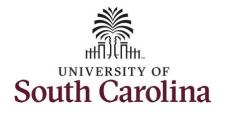

| Step 4: Click the Timesheet option            | Scope C 🔅                    | Enter Time                                                                                              |
|-----------------------------------------------|------------------------------|----------------------------------------------------------------------------------------------------|
| from the list.                                | <ul> <li>My Scope</li> </ul> | Use filters to change the search criteria or Get Employees to apply the default Manager Search Options. |
|                                               | - My Work                    | Get Employees Filter                                                                                    |
| Step 5: To enter time for a specific          | Exceptions                   | Get Employees Friter                                                                                    |
|                                               | Approvale                    |                                                                                                    |
| employee, begin by clicking the <b>Filter</b> | Reported Time 2              |                                                                                                    |
| button.                                       |                              |                                                                                                    |
|                                               | ✓ Links                      |                                                                                                    |
|                                               | Approve Time and Absence     |                                                                                                    |
|                                               | Manage Time and Absence 🗸 🗸  |                                                                                                    |
|                                               | Timesheet                    |                                                                                                    |
|                                               | Payable Time Summary         |                                                                                                    |
|                                               | Payable Time Detail          |                                                                                                    |
|                                               | Leave and Compensatory Time  |                                                                                                    |
|                                               | Weekly Time Calendar         |                                                                                                    |
|                                               | Request Absence              |                                                                                                    |
|                                               | View Absence Requests        |                                                                                                    |
|                                               | Absence Balances             |                                                                                                    |
|                                               |                              |                                                                                                    |
|                                               |                              |                                                                                                    |
|                                               |                              |                                                                                                    |
|                                               |                              |                                                                                                    |
|                                               |                              |                                                                                                    |
|                                               |                              |                                                                                                    |
|                                               |                              |                                                                                                    |
|                                               |                              |                                                                                                    |
|                                               |                              |                                                                                                    |
|                                               |                              |                                                                                                    |
|                                               |                              |                                                                                                    |
|                                               |                              |                                                                                                    |
|                                               |                              |                                                                                                    |
|                                               |                              |                                                                                                    |
|                                               |                              |                                                                                                    |
|                                               |                              |                                                                                                    |

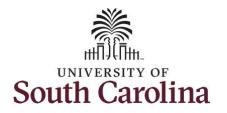

|                                    | Scope C 🐡                   |                                           |                               |                                   |      |  |  |
|------------------------------------|-----------------------------|-------------------------------------------|-------------------------------|-----------------------------------|------|--|--|
| Step 6: To find a specific         | ✓ My Scope                  | Enter Time                                |                               |                                   |      |  |  |
| employee, enter their USCID in the |                             | Use filters to change the search criteria | or Get Employees to apply th  | e default Manager Search Options. |      |  |  |
| Employee ID field. As you begin    | ✓ My Work                   | Get Employees Filter                      |                               |                                   |      |  |  |
| entering the ID, employee names    | Exceptions                  |                                           |                               |                                   |      |  |  |
| populate below.                    | Approvals                   |                                           |                               | -                                 |      |  |  |
|                                    | Reported Time               |                                           | Cancel                        | Filters                           | Done |  |  |
| Step 7: Click Done to move on to   | → Links                     |                                           | Time Reporter Group           | ٩                                 | _    |  |  |
| the Enter Time page.               | Approve Time and Absence    |                                           | Employee ID                   | A31377 Q                          | _    |  |  |
|                                    | Manage Time and Absence     |                                           | Empl Record                   | Empl ID Display Name              | _    |  |  |
|                                    | Timesheet                   |                                           |                               | A31377578                         | _    |  |  |
|                                    | Payable Time Summary        |                                           | Last Name                     | ٩                                 | _    |  |  |
|                                    | Payable Time Detail         |                                           | First Name                    | Q                                 | _    |  |  |
|                                    | Leave and Compensatory Time |                                           | Department                    | ٩                                 | _    |  |  |
|                                    | Weekly Time Calendar        |                                           | Department                    |                                   | _    |  |  |
|                                    | Request Absence             |                                           | Supervisor ID                 | ٩                                 | _    |  |  |
|                                    | View Absence Requests       |                                           | Reports To Position<br>Number | Q                                 | _    |  |  |
|                                    | Absence Balances            |                                           |                               |                                   |      |  |  |
|                                    | - Queries                   |                                           |                               | Reset                             |      |  |  |
|                                    | Time and Labor              |                                           |                               |                                   |      |  |  |
|                                    |                             |                                           |                               |                                   |      |  |  |
|                                    |                             |                                           |                               |                                   |      |  |  |
|                                    |                             |                                           |                               |                                   |      |  |  |
|                                    |                             |                                           |                               |                                   |      |  |  |
|                                    |                             |                                           |                               |                                   |      |  |  |
|                                    |                             |                                           |                               |                                   |      |  |  |
|                                    |                             |                                           |                               |                                   |      |  |  |
|                                    |                             |                                           |                               |                                   |      |  |  |
|                                    |                             |                                           |                               |                                   |      |  |  |
|                                    |                             |                                           |                               |                                   |      |  |  |
|                                    |                             |                                           |                               |                                   |      |  |  |
|                                    |                             |                                           |                               |                                   |      |  |  |
|                                    |                             |                                           |                               |                                   |      |  |  |
|                                    |                             |                                           |                               |                                   |      |  |  |

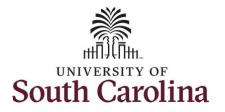

| <b>Step 8:</b> Click the <b>Employee</b><br><b>Name/Tile</b> line to view the Enter<br>Time page.                                                                              | Scope C C<br>My Scope My Work Exception Fix Exception Fix Exception IS Approvals Reported Time 2 | Enter Time<br>Select Employee<br>Name/Title                      | Specialist IV               |                             |                                                       | Exceptions                  |                             | Hours to be                 | Approved                    | 1 row     |
|----------------------------------------------------------------------------------------------------|--------------------------------------------------------------------------------------------------|------------------------------------------------------------------|-----------------------------|-----------------------------|-------------------------------------------------------|-----------------------------|-----------------------------|-----------------------------|-----------------------------|-----------|
| <b>Step 9:</b> Click the <b>Expand Page</b> icon to see a full view of the Enter Time page. This will reduce the amount of scrolling you will have to do to complete the task. | Scope C O<br>My Scope My Work Exceptions Allowable Exception Fix Exception (1)                   | Enter Time<br>Trades Specialist III<br>Return to Select Employee |                             | 4<br>Scheduled              | <b>4 July - 10 .</b><br>Wer<br>i 37.50   Reported 0 i | kly                         | ▶<br>ne 0.00                |                             | ave for La                  |           |
|                                                                                                    | Approvals V Reported Time 1                                                                      | *Time Reporting Code                                             | 4-Sunday                    | 5-Monday                    | 6-Tuesday                                             | 7-Wednesday                 | 8-Thursday                  | 9-Friday                    | 10-Saturday                 | Comp Time |
|                                                                                                    | - Links                                                                                          |                                                                  | Scheduled OFF<br>Reported 0 | Scheduled 7.5<br>Reported 0 | Scheduled 7.5<br>Reported 0                           | Scheduled 7.5<br>Reported 0 | Scheduled 7.5<br>Reported 0 | Scheduled 7.5<br>Reported 0 | Scheduled OFF<br>Reported 0 |           |
|                                                                                                    | Approve Time and Absence                                                                         | ~                                                                |                             |                             |                                                       |                             |                             |                             |                             |           |
|                                                                                                    | Approve Reported Time<br>Approve Multiple Absence Requests                                       | Comments                                                         | 0                           | 0                           | Q                                                     | 0                           | 0                           | 0                           | Q                           |           |
|                                                                                                    | Manage Time and Absence                                                                          |                                                                  | V                           | V                           | V                                                     | V                           | V                           | V                           | v                           |           |
|                                                                                                    | Timesheet                                                                                        |                                                                  |                             |                             |                                                       |                             |                             |                             |                             |           |
|                                                                                                    | Payable Time Summary                                                                             |                                                                  |                             |                             |                                                       |                             |                             |                             |                             |           |
|                                                                                                    | Payable Time Detail                                                                              |                                                                  |                             |                             |                                                       |                             |                             |                             |                             |           |
|                                                                                                    |                                                                                                  |                                                                  |                             |                             |                                                       |                             |                             |                             |                             |           |

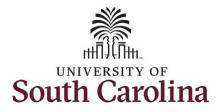

6

| In this scenario the employee worked  |
|---------------------------------------|
| regularly scheduled hours on the      |
| university holiday 7/5/2021 for       |
| Independence Day. The employee        |
| forgot to enter their time worked and |
| the week has now passed. As           |
| the manager, you can enter time on    |
| behalf of employees in your area.     |
| You can go back and enter             |
| timesheets 60 days prior to the       |
| current day on behalf of an           |
| employee.                             |
|                                       |

Note: If an Absence has been requested, it is not editable on the timesheet. Scroll to the right and click the plus + button to add another Time Reporting Code row.

**Step 10:** Be sure to select the correct timesheet for the work week. Use the **Arrows** to navigate to the appropriate timesheet.

| <b>∢</b> Time                                                                                                    |                             |                             | Enter                       | Time                        |                             |                             |                             | 🏫 Q 🌾             | : 0   |
|----------------------------------------------------------------------------------------------------|-----------------------------|-----------------------------|-----------------------------|-----------------------------|-----------------------------|-----------------------------|-----------------------------|-------------------|-------|
| Empl Rec: 0   Dept Id :631010   Trades Specialist IV                                                                                                    |                             | _                           |                             |                             | 1                           |                             |                             |                   |       |
|                                                                                                    |                             | •                           | 4 July - 10 -               |                             | J                           |                             |                             |                   |       |
|                                                                                                    |                             |                             | Scheduled 37.50 F           | Reported 0 Hours            |                             | _                           |                             |                   |       |
| View Legend                                                                                                    |                             |                             |                             |                             |                             |                             | Request Absence             | Save for Later Se | lbmit |
| *Time Reporting Code                                                                                                    | 4-Sunday                    | 5-Monday                    | 6-Tuesday                   | 7-Wednesday                 | 8-Thursday                  | 9-Friday                    | 10-Saturday                 | Comp              | ĩme   |
|                                                                                                    | Scheduled OFF<br>Reported 0 | Scheduled 7.5<br>Reported 0 | Scheduled 7.5<br>Reported 0 | Scheduled 7.5<br>Reported 0 | Scheduled 7.5<br>Reported 0 | Scheduled 7.5<br>Reported 0 | Scheduled OFF<br>Reported 0 |                   |       |
| ✓                                                                                                    |                             |                             |                             |                             |                             |                             |                             |                   |       |
| CMPFM - Compensatory - FMLA nents<br>CMPFH - Compensatory - Mitary<br>CMPTT - Compensatory Time Taken<br>CMPVC - Compensatory - WC<br>HCTK - Holiday CompEastory - FMLA<br>HCTK - Holiday Compensatory - FMLA<br>HCTK4 - Holiday Compensatory - Mitar | $\bigcirc$                  | $\bigcirc$                  | 0                           | $\bigcirc$                  | $\bigcirc$                  | $\bigcirc$                  | $\bigcirc$                  |                   |       |

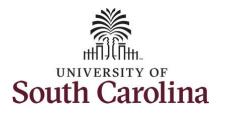

| Begin by selecting the appropriate<br><b>Time Reporting Code</b> (TRC).<br>You can only have one TRC per line.                                                                                                    | Enter Time<br>Trades Specialist III<br>Return to Select Employee                                                                                                    |                                         |                                         | w                                                                                            | J July 2021 →<br>sekly<br>Hours Unapproved Time                           | 0.00                                      |                                         |                                                                              | rrevious Next 🔔 |
|----------------------------------------------------------------------------------------------------|----------------------------------------------------------------------------------------------------|-----------------------------------------|-----------------------------------------|----------------------------------------------------------------------------------------------|---------------------------------------------------------------------------|-------------------------------------------|-----------------------------------------|------------------------------------------------------------------------------|-----------------|
| Step 11/Work Order Line#1: Click the<br>Time Reporting Code drop-down                                                                                                    | *Time Reporting Code                                                                                                    | 4-Sunday                                | 5-Monday                                | 6-Tuesday                                                                                    | 7-Wednesday                                                               | 8-Thursday                                | 9-Friday                                | 10-Saturday                                                                  | Comp Time       |
| arrow.                                                                                                    |                                                                                                    | Scheduled OFF<br>Reported 0             | Scheduled 7.5<br>Reported 0             | Scheduled 7.5<br>Reported 0                                                                  | Scheduled 7.5<br>Reported 0                                               | Scheduled 7.5<br>Reported 0               | Scheduled 7.5<br>Reported 0             | Scheduled OFF<br>Reported 0                                                  |                 |
| Step 12: Select REGHR – Regular                                                                                                    |                                                                                                    |                                         |                                         |                                                                                              |                                                                           |                                           |                                         |                                                                              |                 |
| Hours.                                                                                                    | CMPFM - Compensatory - FMLA ne<br>CMPM- Compensatory - Military<br>CMPTC - Compensatory - Time Taken<br>CMPVC - Compensatory - VC<br>HCTK- Holday Compensatory - MILA<br>HCTKK - Holday Compensatory - MILa<br>HCTKK - Holday Compensatory - VIC<br>REGNET - Regular Movies | nts                                     | 0                                       | 0                                                                                            | 0                                                                         | Q                                         | 0                                       | 0                                                                            |                 |
|                                                                                                    |                                                                                                    |                                         |                                         |                                                                                              |                                                                           |                                           |                                         |                                                                              |                 |
| Step 13: Click in the Time Entry field                                                                                                    | < Time                                                                                                    |                                         |                                         | Enter                                                                                        | Time                                                                      |                                           |                                         | Â                                                                            | Q 🅫 : Ø         |
| and enter hours worked for each day.<br>For this example, enter hours worked                                                                                                    | < Time<br>Empl Rec: 0   Dept Id :831010   Trades Specialist IV                                                                                                    |                                         |                                         |                                                                                              | July 2021 >                                                               |                                           |                                         | Â                                                                            | Q 🅫 : Ø         |
| and enter hours worked for each day.<br>For this example, enter hours worked<br>July 5, the Independence Day holiday                                                                                               |                                                                                                    |                                         |                                         | 4 July - 10<br>We                                                                            | July 2021 >                                                               |                                           | R                                       | Request Absence Save for                                                     |                 |
| and enter hours worked for each day.<br>For this example, enter hours worked<br>July 5, the Independence Day holiday<br>for UofSC.                                                                                 | Empl Rec: 0   Dept Id :831010   Trades Specialist IV                                                                                                    | 4-Sunday                                | 5-Monday                                | 4 July - 10<br>We                                                                            | July 2021 >                                                               | 8-Thursday                                | 9-Friday                                |                                                                              |                 |
| and enter hours worked for each day.<br>For this example, enter hours worked<br>July 5, the Independence Day holiday<br>for UofSC.<br>Note: There is no Time Reporting                                             | Empl Rec: 0   Dept Id :831010   Trades Specialist IV                                                                                                    | 4-Sunday<br>Scheduled OFF<br>Reported 0 |                                         | <mark>4 July - 10</mark><br>We<br>Scheduled 37.50   f                                        | July 2021<br>ekly<br>Reported 0 Hours                                     | 8-Thursday<br>Streading 7.5<br>Reported 1 |                                         | equest Absence Save fo                                                       | r Later Submit  |
| and enter hours worked for each day.<br>For this example, enter hours worked<br>July 5, the Independence Day holiday<br>for UofSC.                                                                                 | Empl Rec: 0   Dept Id :831010   Trades Specialist IV<br>View Legend<br>*Time Reporting Code<br>RECHR - Regular Hours                                                                                                    | Scheduled OFF<br>Reported 0             | 5-Monday<br>Scheduled 7.5<br>Reported 3 | 4 July - 10<br>We<br>Scheduled 37.50   i<br>6-Tuesday<br>Scheduled 7.5<br>Reported 3<br>00 3 | July 2021  kky keported 0 Hours 7-Wednesday Setwaked 7.5 Reported 3 .00 3 | Scheduled 7.5<br>Reported 3               | S-Friday<br>Scheduled 7.5<br>Reported 3 | equest Absence Save fo<br>10-Saturday<br>Schesuled OFF<br>Reported 0<br>3.00 | r Later Submit  |
| and enter hours worked for each day.<br>For this example, enter hours worked<br>July 5, the Independence Day holiday<br>for UofSC.<br><u>Note</u> : There is no Time Reporting<br>Code for working a holiday. Just | Empl Rec: 0   Dept Id :831010   Trades Specialist IV<br>View Legend<br>*Time Reporting Code                                                                                                    | Scheduled OFF<br>Reported 0             | 5-Monday<br>Scheduld 7:5<br>Reported 3  | 4 July - 10<br>We<br>Scheduled 37.50 i<br>6-Tuesday                                          | July 2021 +<br>kky<br>Reported 0 Hours<br>7-Wednesday                     | Scheduled 7.5<br>Reported 3               | 9-Friday<br>Scheduled 7.5<br>Reported 3 | equest Absence Save fo<br>10-Saturday<br>Scheduled OFF<br>Reported 0         | r Later Submit  |

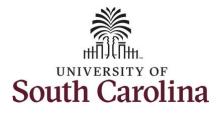

**Step 14:** Scroll over to the right, click in the **Work Order** field, and enter the order number that corresponds with the hours worked for the first line.

**Step 15:** Click the **+ (plus)** button to add an additional line for the second work order you worked that week.

Step 16/Work Order Line #2: Scroll back to the left to enter time worked for the second work order. Click the Time Reporting Code drop-down arrow.

| Step 17: S | Select REGHR | – Regular Hours. |
|------------|--------------|------------------|
|------------|--------------|------------------|

|                                     | 4                                              |                             | y - 10 July 2021<br>Weekly<br>7.50   Reported 0 |                                        |                             |                                                                                           | Request Ab                                          | sence Save for Later                    | r Submit                                  |                                                               |                                                                                                    |
|-------------------------------------|------------------------------------------------|-----------------------------|-------------------------------------------------|----------------------------------------|-----------------------------|-------------------------------------------------------------------------------------------|-----------------------------------------------------|-----------------------------------------|-------------------------------------------|---------------------------------------------------------------|----------------------------------------------------------------------------------------------------|
| 4-Sunday                            | 5-Monday                                       | 6-Tuesda                    | 7-1                                             | Wednesday                              | 8-Thu                       | rsday 9-                                                                                  | Friday 1                                            | 0-Saturday                              | Comp Time                                 | Work Order                                                    |                                                                                                    |
| heduled OFF<br>ported 0             | Scheduled 7.5<br>Reported 3                    | Scheduled 7.5<br>Reported 3 | Schedule<br>Reported                            |                                        | Scheduled 7.5<br>Reported 3 | 5 Schedulez<br>Reported                                                                   |                                                     | uled OFF<br>ted 0                       |                                           |                                                               |                                                                                                    |
|                                     | 3.                                             | 20                          | 3.00                                            | 3                                      | 3.00                        | 3.00                                                                                      | 3.00                                                |                                         |                                           | Q FM00123456                                                  | + -                                                                                                    |
| 0                                   | $\heartsuit$                                   | 0                           |                                                 | $\mathcal{O}$                          |                             | 0                                                                                         | 0                                                   | $\bigcirc$                              |                                           |                                                               |                                                                                                    |
| ✓ Time<br>Empl Rec: 0   Dept        | d :831010   Trades Specialis                   | tⅣ                          |                                                 |                                        | 4                           | Enter T<br>4 July - 10 J<br>Weel<br>Scheduled 37.50 Re                                    | uly 2021 🔹                                          |                                         |                                           |                                                               | nnn († 1994) - († 1994) - († 1994 |
|                                     | d (031010   Trades Specialie                   | t IV                        |                                                 |                                        | 4                           | 4 July - 10 J<br>Week                                                                     | uly 2021 🔹                                          |                                         |                                           |                                                               | A Q 9 : (r                                                                                                    |
| Empl Rec: 0   Dept I                | d :831010   Trades Specialis<br>Reporting Code | t IV<br>4-Sund              | ıy 5-                                           | Monday                                 | ∢<br>6-Tuesday              | 4 July - 10 J<br>Weel<br>Scheduled 37.50   Re                                             | uly 2021 Address of Hours                           |                                         | 10-Saturday                               |                                                               |                                                                                                    |
| Empl Rec: 0   Dept I                |                                                |                             | ed OFF                                          | -Monday<br>Scheduled 7.5<br>Reported 3 | 6-Tuesday                   | 4 July - 10 J<br>Weel<br>Scheduled 37.50   Re                                             | uly 2021 Address of Hours                           |                                         | 10-Saturday<br>Streated 7.5<br>Reported 3 | Request Absence S                                             | ave for Later Submit                                                                                                    |
| Empl Rec: 0   Dept I                | Reporting Code                                 | 4-Sund                      | ed OFF                                          | Scheduled 7.5                          | 6-Tuesday                   | 4 July - 10 J<br>Week<br>Scheduled 37.50 Re<br>y 7-Wednesda                               | uly 2021 )<br>dy<br>ported 0 Hours<br>ay 8-Thursday | 9-Friday<br>Scheduled 7.5               | Scheduled 7.5                             | Comp Time                                                     | ave for Later Submit<br>Work Order                                                                                                    |
| Empi Re:: 0   Dept I<br>View Legend | Reporting Code                                 | 4-Sund                      | ed OFF                                          | Scheduled 7.5<br>Reported 3            | 6-Tuesday                   | 4 July - 10 J<br>Weel<br>Scheduled 37.50 Re<br>y 7-Wednesda<br>Smetuled 7.5<br>Reported 3 | uly 2021 )<br>dy<br>ported 0 Hours<br>y 8-Thursday  | 9-Friday<br>Scheduled 7:5<br>Reported 3 | Scheduled 7.5                             | Request Absence S<br>Comp Time<br>Scheduled Off<br>Reported 0 | ave for Later Submit<br>Work Order                                                                                                    |

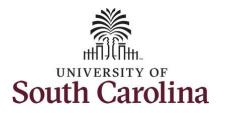

| enter hours worked for each day.                                                                                                    | Time Empl Rec: 0   Dept id :831010   Trades Specialist IV      |                                         |                             | Enter Tr<br>4 July - 10 Ju<br>Weekt                                          | <b>ily 2021 ▶</b>                                                                 |                                     |                                            | Â                                                                   | } Q, № : @            |
|----------------------------------------------------------------------------------------------------|----------------------------------------------------------------|-----------------------------------------|-----------------------------|------------------------------------------------------------------------------|-----------------------------------------------------------------------------------|-------------------------------------|--------------------------------------------|---------------------------------------------------------------------|-----------------------|
|                                                                                                    | View Legend                                                    |                                         |                             | Scheduled 37.50 Rep                                                          | ported 0 Hours                                                                    |                                     | (                                          | Request Absence Save                                                | for Later Submit      |
|                                                                                                    | Time Reporting Code                                            | 4-Sunday                                | 5-Monday 6-Tu               | esday 7-Wednesday                                                            | y 8-Thursday                                                                      | 9-Friday                            | 10-Saturday                                | Comp Time                                                           | Work Order            |
|                                                                                                    |                                                                | Scheduled OFF<br>Reported 0             | Scheduled 7.5<br>Reported 5 | Scheduled 7.5<br>Reported 5                                                  | Scheduled 7.5<br>Reported 5                                                       | Scheduled 7.5<br>Reported 5         | Scheduled 7.5<br>Reported 5                | Scheduled OFF<br>Reported 0                                         |                       |
|                                                                                                    | REGHR - Regular Hours                                          |                                         |                             | 2.00 2.00                                                                    | 3.00                                                                              | 3.00                                |                                            | Q FM00123456                                                        | + -                   |
|                                                                                                    | Comments                                                       | P                                       | 2.00                        | ₽                                                                            | ₽<br>₽                                                                            | 2.00                                | 0                                          | 0                                                                   | + -                   |
| <b>Step 19:</b> Scroll over to the right, click in the <b>Work Order</b> field, and enter the                                               | < Time<br>Empl Rec: 0   Dept Id :631010   Trades Specialist IV |                                         |                             | Enter                                                                        | Time                                                                              |                                     |                                            |                                                                     | ♠ Q, ♥● : ●           |
| order number that corresponds with the hours worked for the second line.                                                                    | View Legend                                                    |                                         |                             | 4 July - 10.     Wee Scheduled 37.50   R                                     | ekly<br>Reported 0 Hours                                                          |                                     |                                            |                                                                     | Save for Later Submit |
| hours worked for the second line.<br><b>Step 20:</b> Click the <b>+ (plus)</b> button to add                                                | View Legend<br>Time Reporting Code                             | 4-Sunday                                |                             | Wer<br>Scheduled 37.50 F                                                     | ekly<br>Reported 0 Hours<br>day 8-Thursday                                        | 9-Friday                            | 10-Saturday                                | Comp Time                                                           | Save for Later Submit |
| hours worked for the second line.                                                                                                    | Time Reporting Code                                            | 4-Sunday<br>Scheduled OFF<br>Reported 0 | Scheduled 7.5<br>Reported 5 | Wer<br>Scheduled 37.50 F<br>Tuesday 7-Wednesd<br>Scheduled 7.5<br>Reported 5 | ekly<br>leported 0 Hours<br>day 8-Thursday<br>Schedule 7.5<br>Reported 5          | Scheduled 7.5<br>Reported 5         | 10-Saturday<br>Scheduled 7.5<br>Reported 5 | Comp Time Scheduled OFF Reported 0                                  | Work Order            |
| hours worked for the second line.<br><b>Step 20:</b> Click the <b>+ (plus)</b> button to add<br>an additional line for the third work order |                                                                | Scheduled OFF                           | Scheduled 7.5               | Wer<br>Scheduled 37.50 R<br>fuesday 7-Wednesd                                | ekly<br>Reported 0 Hours<br>day 8-Thursday                                        | Scheduled 7.5                       | Scheduled 7.5                              | Comp Time                                                           | Work Order            |
| hours worked for the second line.<br><b>Step 20:</b> Click the <b>+ (plus)</b> button to add<br>an additional line for the third work order | Time Reporting Code REGHR - Regular Hours                      | Scheduled OFF                           | Scheduled 7.5<br>Reported 5 | Wer<br>Scheduled 37.50 F<br>luesday 7-Wednesd<br>Reported 5<br>3.00 3.00     | ekly<br>leported 0 Hours<br>day 8-Thursday<br>Scheduled 7.5<br>Reported 5<br>3.00 | Scheduled 7.5<br>Reported 5<br>3.00 | Scheduled 7.5                              | Comp Time<br>Schedded OFF<br>Reported 0<br>Q FM001234<br>Q FM002345 | Work Order            |

9

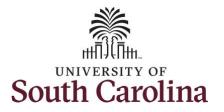

| <b>p 21/Work Order Line #3:</b> Scroll back the left to enter time worked for the     | Empl Rec: 0   Dept Id :631010   Trades Spe                                                                                                    | ecialist IV  |                                         |                                                                                   |                                                          |                                                                                               |                                                                                                    |                                               |                               |                                                      |                                    |                          |     |
|---------------------------------------------------------------------------------------|----------------------------------------------------------------------------------------------------|--------------|-----------------------------------------|-----------------------------------------------------------------------------------|----------------------------------------------------------|-----------------------------------------------------------------------------------------------|----------------------------------------------------------------------------------------------------|-----------------------------------------------|-------------------------------|------------------------------------------------------|------------------------------------|--------------------------|-----|
| d work order. Click the <b>Time</b>                                                   |                                                                                                    |              |                                         |                                                                                   |                                                          | 4 July - 10 July<br>Weekly                                                                    |                                                                                                    |                                               |                               |                                                      |                                    |                          |     |
| oorting Code drop-down arrow.                                                         | View Legend                                                                                                    |              |                                         |                                                                                   | Schedu                                                   | uled 37.50 Repor                                                                              | rted 0 Hours                                                                                                    |                                               |                               | Request Absence                                      | e Save for L                       | Later Subm               | nit |
|                                                                                       |                                                                                                    |              | 1.0                                     | 6 Marster                                                                         | 0 Tura dan                                               | 7 10                                                                                          | 0.75                                                                                                    | 0 Friday                                      | 10 Contractory                |                                                      |                                    | West Order               |     |
| 22: Select REGHR – Regular Hours.                                                     | Time Reporting Code                                                                                                    |              | 4-Sunday                                | 5-Monday                                                                          | 6-Tuesday                                                | 7-Wednesday                                                                                   | 8-Thursday                                                                                                    | 9-Friday                                      | 10-Saturday                   | Comp Tir                                             | me                                 | Work Order               |     |
|                                                                                       |                                                                                                    |              | Scheduled OFF<br>Reported 0             | Scheduled 7.5<br>Reported 5                                                       | Scheduled 7<br>Reported 5                                |                                                                                               | Scheduled 7.5<br>Reported 5                                                                                                    | Scheduled 7.5<br>Reported 5                   | Scheduled 7.5<br>Reported 5   | Scheduled OF<br>Reported 0                           |                                    |                          |     |
|                                                                                       | REGHR - Regular Hours                                                                                                    |              |                                         | 3.00                                                                              | 3.00                                                     | 3.00                                                                                          | 3.00                                                                                                    | 3.00                                          |                               | Q FN                                                 | M00123456                          | +                        | -   |
|                                                                                       | REGHR - Regular Hours                                                                                                    |              |                                         | 2.00                                                                              | 2.00                                                     | 2.00                                                                                          | 2.00                                                                                                    | 2.00                                          |                               | Q, FN                                                | 400234567                          | +                        | -   |
|                                                                                       |                                                                                                    |              |                                         |                                                                                   |                                                          |                                                                                               |                                                                                                    |                                               |                               | ۹                                                    |                                    | +                        | -   |
|                                                                                       | CMPFM - Compensatory - FMLA<br>CMPML - Compensatory - Military<br>CMPTT - Compensatory Time Taken                                                                                                    | Comments     | 0                                       | 0                                                                                 |                                                          | $\heartsuit$                                                                                  | $\heartsuit$                                                                                                    | 0                                             | $\heartsuit$                  | 1                                                    | $\mathcal{O}$                      |                          |     |
|                                                                                       | CMPWC - Compensatory - WC<br>HCTK - Holiday Comp Taken                                                                                                    |              |                                         |                                                                                   |                                                          |                                                                                               |                                                                                                    |                                               |                               |                                                      |                                    |                          |     |
|                                                                                       | HCTKF - Holiday Compensatory - FMLA<br>HCTKM - Holiday Compensatory - Militar                                                                                                    |              |                                         |                                                                                   |                                                          |                                                                                               |                                                                                                    |                                               |                               |                                                      |                                    |                          |     |
|                                                                                       | HCTKW - Holiday Compensatory - WC                                                                                                    |              |                                         |                                                                                   |                                                          |                                                                                               |                                                                                                    |                                               |                               |                                                      |                                    |                          |     |
| <b>23:</b> Click in the <b>Time Entry</b> field and                                   | HCTKW-Holdsy Companisatory - WC<br>REGHR - Regular Hours                                                                                                    |              |                                         |                                                                                   |                                                          | Enter Tim                                                                                     | 10                                                                                                    |                                               |                               |                                                      | Â                                  | Q 10 :                   | ø   |
| 9 <b>23:</b> Click in the <b>Time Entry</b> field and<br>r hours worked for each day. | REGHR - Regular Hours                                                                                                    | pecialist IV |                                         |                                                                                   |                                                          | Enter Tim<br>4 July - 10 July<br>Weekly<br>uled 37.50   Repo                                  | / 2021                                                                                                    |                                               |                               |                                                      | Â                                  | ् 🅫 :                    | Ø   |
| -                                                                                     | REGHR - Regular Hours                                                                                                    | pecialist IV |                                         |                                                                                   |                                                          | 4 July - 10 July<br>Weekly                                                                    | / 2021                                                                                                    |                                               |                               | Request Absence                                      |                                    |                          |     |
|                                                                                       | Compare Page 1 - Page 1 - | oecialist IV | 4-Sunday                                | 5-Monday                                                                          |                                                          | 4 July - 10 July<br>Weekly                                                                    | / 2021                                                                                                    | 9-Friday                                      | 10-Saturday                   | Request Absence                                      | Save for                           |                          |     |
|                                                                                       | Time      Empi Rec: 0   Dept Id :031010   Trades Spe      View Legend                                                                                                    | oecialist IV | 4-Sunday<br>Scheduled OFF<br>Reported 0 | 5-Monday<br>Scheduled 7.5<br>Reported 7.5                                         | Schedu                                                   | 4 July - 10 July<br>Weekly<br>uled 37.50   Repo<br>7-Wednesday                                | y 2021 →<br>rted 0 Hours                                                                                                    | 9-Friday<br>Scheduler 7.5<br>Reported 7.5     | 10-Saturday                   |                                                      | Save for                           | Later Subr               |     |
|                                                                                       | Time      Empi Rec: 0   Dept Id :031010   Trades Spe      View Legend                                                                                                    | becialist (V | Scheduled OFF                           | Scheduled 7.5                                                                     | Schedu<br>6-Tuesday                                      | 4 July - 10 July<br>Weekly<br>uled 37.50   Repo<br>7-Wednesday                                | v 2021  vrted 0 Hours 8-Thursday Scheduled 7.5                                                                                                    | Scheduled 7.5                                 | Scheduled 7.5                 | Comp Ti<br>Scheduled Ol<br>Reported 0                | Save for                           | Later Subr               |     |
|                                                                                       | C Time     Empi Rec: 0   Dept Id :031010   Trades Spr     View Legend     Time Reporting Code                                                                                                    | secialist IV | Scheduled OFF                           | Scheduled 7.5<br>Reported 7.5                                                     | Schedu<br>6-Tuesday<br>Resoluted 7<br>Reported 7         | 4 July - 10 July<br>Weeky<br>uled 37.50   Repo<br>7-Wednesday                                 | 2021  Prited 0 Hours 8-Thursday Scheduler 7.5 Reported 7.5                                                                                                    | Scheduled 7.5<br>Reported 7.5                 | Scheduled 7.5                 | Comp Ti<br>Scheduled O<br>Reported 0<br>Q FI<br>Q FI | e Save for<br>ime<br>FF            | Later Subr<br>Work Order | mit |
| -                                                                                     | C Time     Empi Rec: 0   Dept Id :031010   Trades Spr     View Legend     Time Reporting Code     REGHR - Regular Hours                                                                                                    | ecialist IV  | Scheduled OFF<br>Reported 0             | Streduled 7.5           Reported 7.5           3.00           2.00           2.60 | Schedu<br>6-Tuesday<br>Bernalizi<br>3.00<br>2.00<br>2.50 | 4 July - 10 July<br>Weekly<br>vied 37.50   Repo<br>7-Wednesday<br>7-5<br>3.00<br>2.00<br>2.50 | 2021 → rted 0 Hours 8-Thursday 8-Thursday 3-thursday 2-thursday 2 | Scheduled 7.5<br>Reported 7.5<br>3.00         | Scheduled 7.5<br>Reported 7.5 | Comp Ti<br>Scheduled O<br>Reported 0<br>Q FI<br>Q FI | Save for<br>ime<br>FF<br>M00123458 | Later Subr<br>Work Order | mit |
|                                                                                       | C Time         Empl Rec: 0   Dept Id :631010   Trades Spatial View Legend         View Legend         Time Reporting Code         REGHR - Regular Hours         REGHR - Regular Hours         REGHR - Regular Hours         REGHR - Regular Hours                                                                                                    | comments     | Scheduled OFF                           | Scheduled 7.5           Reported 7.5           3.00           2.00                | Schedu<br>6-Tuesday<br>Bernalizi<br>3.00<br>2.00<br>2.50 | 4 July - 10 July<br>Weeky<br>uled 37.50   Repo<br>7-Wednesday<br>7.5<br>3.00<br>2.00          | 2021     rted 0 Hours     8-Thursday     8chealed 7.5     7.5     2.00                                                                                                    | Scheduled 7.5<br>Reported 7.5<br>3.00<br>2.00 | Scheduled 7.5                 | Comp Ti<br>Scheduled ()<br>Q FI<br>Q FI<br>Q FI      | e Save for<br>ime<br>FF            | Later Subr<br>Work Order | mit |

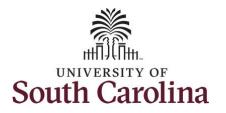

**Step 24:** Scroll over to the right, click in the **Work Order** field, and enter the order number that corresponds with the hours worked for the third line.

<u>Note:</u> If you need to enter hours for additional work orders, follow steps 20 through 24.

| < Time                                               |               |                                                                              | Enter T                       | ime                                        |                                     |                               | â                                                                                | Q 🎋 i Ø        |
|------------------------------------------------------|---------------|------------------------------------------------------------------------------|-------------------------------|--------------------------------------------|-------------------------------------|-------------------------------|----------------------------------------------------------------------------------|----------------|
| Empl Rec: 0   Dept Id :631010   Trades Specialist IV |               |                                                                              |                               |                                            |                                     |                               |                                                                                  |                |
|                                                      |               | •                                                                            | 4 July - 10 J                 | uly 2021 🔹 🕨                               |                                     |                               |                                                                                  |                |
|                                                      |               |                                                                              | Weel                          |                                            |                                     |                               |                                                                                  |                |
|                                                      |               |                                                                              | Scheduled 37.50 Re            | eported 0 Hours                            |                                     |                               |                                                                                  |                |
| View Legend                                          |               |                                                                              |                               |                                            |                                     | Re                            | equest Absence Save for                                                          | r Later Submit |
|                                                      |               |                                                                              |                               |                                            |                                     |                               |                                                                                  |                |
| Time Reporting Code                                  | 4-Sunday 5-Mo | onday 6-Tuesda                                                               | y 7-Wednesda                  | ay 8-Thursday                              | 9-Friday                            | 10-Saturday                   | Comp Time                                                                        | Work Order     |
|                                                      |               |                                                                              |                               |                                            |                                     |                               |                                                                                  |                |
|                                                      |               |                                                                              |                               |                                            |                                     |                               |                                                                                  |                |
|                                                      |               |                                                                              | Scheduled 7.5                 | Scheduled 7.5                              | Scheduled 7.5                       | Scheduled 7.5                 | Scheduled OFF                                                                    |                |
|                                                      |               |                                                                              | Scheduled 7.5<br>Reported 7.5 | Scheduled 7.5<br>Reported 7.5              | Scheduled 7.5<br>Reported 7.5       | Scheduled 7.5<br>Reported 7.5 | Scheduled OFF<br>Reported 0                                                      |                |
| REGHR - Regular Hours                                | Reported 0    |                                                                              |                               |                                            |                                     |                               |                                                                                  | + -            |
|                                                      | Reported 0    | Reported 7.5                                                                 | Reported 7.5                  | Reported 7.5                               | Reported 7.5                        |                               | Reported 0  FM00123456                                                           |                |
| REGHR - Regular Hours                                | Reported 0    | Reported         7.5           3.00         3.00           2.00         2.00 | Reported 7.5                  | Reported 7.5           3.00           2.00 | Reported         7.5           3.00 |                               | Reported         0           Q         FM00123456           Q         FM00234567 | + -            |
|                                                      | Reported 0    | Reported 7.5                                                                 | Reported 7.5                  | Reported 7.5                               | Reported 7.5                        |                               | Reported 0  FM00123456                                                           | + -            |
| REGHR - Regular Hours                                |               | Reported         7.5           3.00         3.00           2.00         2.00 | Reported 7.5                  | Reported 7.5           3.00           2.00 | Reported         7.5           3.00 |                               | Reported         0           Q         FM00123456           Q         FM00234567 | + -            |

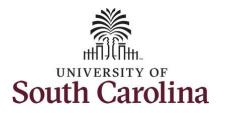

| <b>Step 22:</b> The timesheet is complete. Click the <b>Submit</b> button to submit the timesheet for approval.                                                                                           | C Time Enter Time  C  C  C  C  C  C  C  C  C  C  C  C  C            |             |                               |                                                                                                    |         |                                                         |                               |                               |                               |                             |                |            |  |
|----------------------------------------------------------------------------------------------------|---------------------------------------------------------------------|-------------|-------------------------------|----------------------------------------------------------------------------------------------------|---------|---------------------------------------------------------|-------------------------------|-------------------------------|-------------------------------|-----------------------------|----------------|------------|--|
|                                                                                                    | View Legend                                                         |             |                               |                                                                                                    |         |                                                         |                               |                               |                               | Request Absence             | Save for Later | Submit     |  |
|                                                                                                    | *Time Reporting Code                                                |             | 4-Sunday                      | 5-Monda                                                                                                    | ,       | 6-Tuesday                                               | 7-Wednesday                   | 8-Thursday                    | 9-Friday                      | 10-Saturo                   | ay             | Comp Time  |  |
|                                                                                                    |                                                                     |             | Scheduled OFF<br>Reported 0   | Scheduled 7.5<br>Reported 7.5                                                                                                    |         | Scheduled 7.5<br>Reported 7.5                           | Scheduled 7.5<br>Reported 7.5 | Scheduled 7.5<br>Reported 7.5 | Scheduled 7.5<br>Reported 7.5 | Scheduled OFF<br>Reported 0 |                |            |  |
|                                                                                                    | REGHR - Regular Hours                                               | *           |                               |                                                                                                    | 3.00    | 3                                                       | 00                            | 3.00                          | 3.00                          | 3.00                        |                |            |  |
|                                                                                                    | REGHR - Regular Hours                                               | ~           |                               |                                                                                                    | 2.00    | 2                                                       | 00                            | 2.00                          | 2.00                          | 2.00                        |                |            |  |
|                                                                                                    | REGHR - Regular Hours                                               | ~           |                               |                                                                                                    | 2.50    | 2                                                       | 50                            | 2.50                          | 2.50                          | 2.50                        |                |            |  |
|                                                                                                    |                                                                     | Comments    | Q                             | Þ                                                                                                    |         | 0                                                       | 0                             | Q                             | 0                             | S                           | 2              |            |  |
| <b>Step 23:</b> When you enter time on a holiday, a warning message will appear informing you that the reported date is a holiday. Click the <b>OK</b> button to save the reported time and return to the | < Time<br>Empl Rec: 0   Dept Id :831010   Trades Spr<br>View Legend | ecialist IV |                               | Enter Time   Constraints of the second second secon |         |                                                         |                               |                               |                               |                             |                |            |  |
| timesheet.                                                                                                    | Time Reporting Code                                                 |             | 4-Sunday                      | 5-Monday                                                                                                    | 6-Tuesd | ay 7-Wedne                                              | sday 8-Thursda                | iy 9-Friday                   | 10-Satur                      | day Comp T                  | ime            | Work Order |  |
|                                                                                                    |                                                                     |             | Scheduled OFF<br>Reported 0   | Scheduled 7.5<br>Reported 7.5                                                                                                    |         | Scheduled 7.5<br>Reported 7.5                           | Scheduled 7.5<br>Reported 7.5 | Scheduled 7.5<br>Reported 7.5 | Scheduled 7.5<br>Reported 7.5 | Scheduled (<br>Reported (   |                |            |  |
|                                                                                                    | REGHR - Regular Hours                                               |             |                               | 3.00                                                                                                    | 3.00    | 3.00                                                    | 3.00                          | 3.00                          |                               | Q, F                        | M00123456      | + -        |  |
|                                                                                                    | REGHR - Regular Hours                                               |             |                               | 2.00                                                                                                    | 2.00    | 2.00                                                    | 2.00                          | 2.00                          |                               | ٩ ۴                         | M00234587      | + -        |  |
|                                                                                                    | REGHR - Regular Hours V                                             | C Reported  | Date is scheduled as a Holida | e rol                                                                                                    |         | Varning 2021-07-05 is<br>d Time and return to Tim<br>OK |                               | to return to Timesheet p      | age to save or change y       |                             | M00345678      | + -        |  |

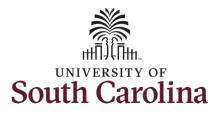

Once the timesheet has been submitted correctly, you will see a message across the top of the screen saying that the timesheet has been submitted successfully. Also, an email is generated that will automatically be sent to the employee.

When submitted, the summary at the top of the page will show the **Scheduled** total and **Reported** total for the week in view.

**Step 24:** Notice the time for each day is automatically approved at submission. When time is entered by a manager on behalf of an employee, additional approval is not required.

|                                                            |                                                    |                             | Timesheet is Submitted for      | or the pe  | riod 2021-07-04 - 2021-       | 07-10                         |                               |           |                               |      |                             |              |
|------------------------------------------------------------|----------------------------------------------------|-----------------------------|---------------------------------|------------|-------------------------------|-------------------------------|-------------------------------|-----------|-------------------------------|------|-----------------------------|--------------|
| My Work                                                    | Trades Specialist III<br>Return to Select Employee |                             |                                 |            |                               |                               |                               |           |                               |      | Previous                    | Next 👗       |
| Exceptions                                                 |                                                    |                             |                                 | 4          | 4 July - 10 Ju                | ly 2021                       | •                             |           |                               |      |                             |              |
| Allowable Exception                                        |                                                    |                             | Sched                           | luled 37   | 7.50 Reported 37.5 H          | lours Unapproved Ti           | me 0.00                       |           |                               |      |                             |              |
| Fix Exception 19                                           | View Legend                                        |                             |                                 |            |                               |                               |                               |           |                               |      | Save for Later              | Submit       |
| Approvals 🗸                                                |                                                    | 4.6.00                      | dan 6 Manda                     |            | 6-Tuesday                     | 7 Wednesday                   | 0 Thursday                    |           | 0 Feider                      |      | 10-Saturday                 | Comp Time    |
| Reported Time                                              | *Time Reporting Cod                                | e 4-Sun                     | day b-monda                     | 5-Monday   |                               | 7-Wednesday                   | 8-Thursday                    |           | 9-Friday                      |      | 10-saturday                 | Comp Time    |
| Links                                                      |                                                    | Scheduled OFI<br>Reported 0 | F Scheduled 7.5<br>Reported 7.5 |            | Scheduled 7.5<br>Reported 7.5 | Scheduled 7.5<br>Reported 7.5 | Scheduled 7.5<br>Reported 7.5 |           | Scheduled 7.5<br>Reported 7.5 |      | Scheduled OFF<br>Reported 0 |              |
| Approve Time and Absence                                   | REGHR - Regular Hours                              | ~                           |                                 | 3.00       | 3.00                          |                               |                               | 3.00      |                               | 3.00 |                             |              |
| Approve Reported Time<br>Approve Multiple Absence Requests | REGHR - Regular Hours                              | ~                           |                                 | 2.00       | 2.00                          | 2.0                           | 0                             | 2.00      |                               | 2.00 |                             | -            |
|                                                            | REGHR - Regular Hours                              | × _                         |                                 | 2.50       | 2.50                          | 2.5                           | 0                             | 2.50      |                               | 2.50 |                             |              |
| Timesheet                                                  |                                                    |                             |                                 |            |                               |                               |                               |           |                               |      |                             |              |
| Payable Time Summary                                       |                                                    | comments C                  | 0                               |            | 0                             | 0                             | 0                             |           | 0                             |      | 0                           |              |
| Payable Time Detail                                        | - Manage Approvals                                 |                             |                                 |            |                               |                               |                               |           |                               |      |                             |              |
| Leave and Compensatory Time                                |                                                    |                             |                                 |            |                               |                               |                               |           |                               |      |                             |              |
| Weekly Time Calendar                                       | Date                                               | Reported Status             |                                 |            | Total TRC                     | Description                   |                               |           |                               |      | Scheduler                   | d Work Hours |
| Request Absence                                            | 07/05/2021                                         | Approved                    |                                 | 7.50 REGHR |                               |                               |                               | Juneduler | 7.50                          |      |                             |              |
| View Absence Requests                                      | 07/06/2021                                         |                             |                                 |            | 7.50 REGHR                    | Regular Hour                  |                               |           |                               |      |                             | 7.50         |
| Absence Balances                                           |                                                    | Approved                    |                                 |            |                               | -                             |                               |           |                               |      |                             |              |
| Queries                                                    | 07/07/2021                                         | Approved                    |                                 |            | 7.50 REGHR                    | Regular Hour                  | 5                             |           |                               |      |                             | 7.50         |
| ime and Labor                                              | 07/08/2021                                         | Approved                    |                                 |            | 7.50 REGHR                    | Regular Hour                  | 5                             |           |                               |      |                             | 7.50         |
| Payable Time                                               | 07/09/2021                                         | Approved                    |                                 |            | 7.50 REGHR                    | Regular Hour                  | Regular Hours                 |           |                               |      |                             |              |
| Reported Time                                              |                                                    |                             |                                 |            |                               |                               |                               |           |                               |      |                             |              |
| states the second second                                   |                                                    |                             |                                 |            |                               |                               |                               |           |                               |      |                             |              |

13

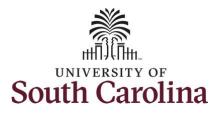

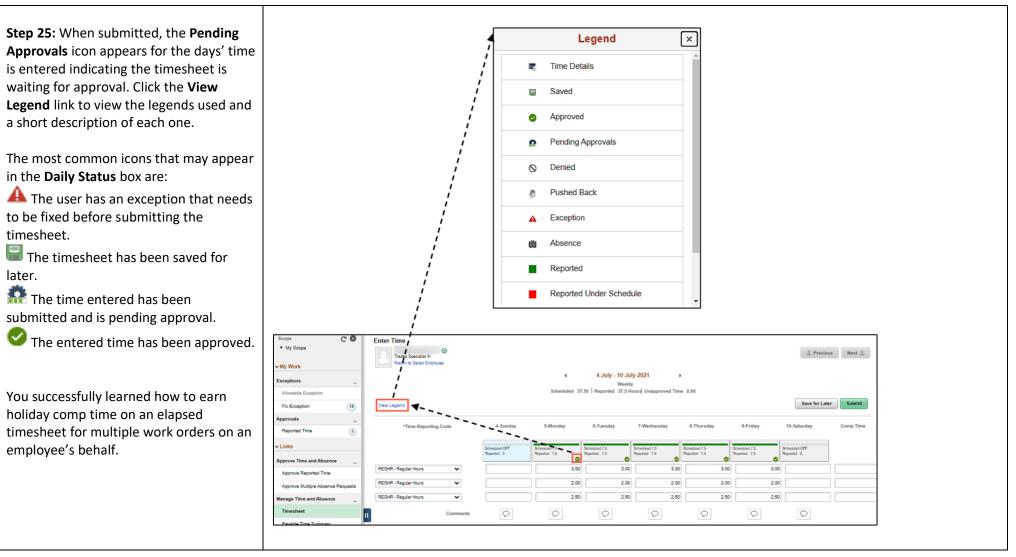

14